## **WYMAGANIA EDUKACYJNE Z INFORMATYKI W KLASIE 4**

## **Wymagania na poszczególne oceny**

Wymagania na każdy stopień wyższy niż dopuszczający obejmują również wymagania na wszystkie stopnie niższe. Wymagania na ocenę celującą obejmują stosowanie przyswojonych informacji i umiejętności w sytuacjach trudnych, złożonych i nietypowych

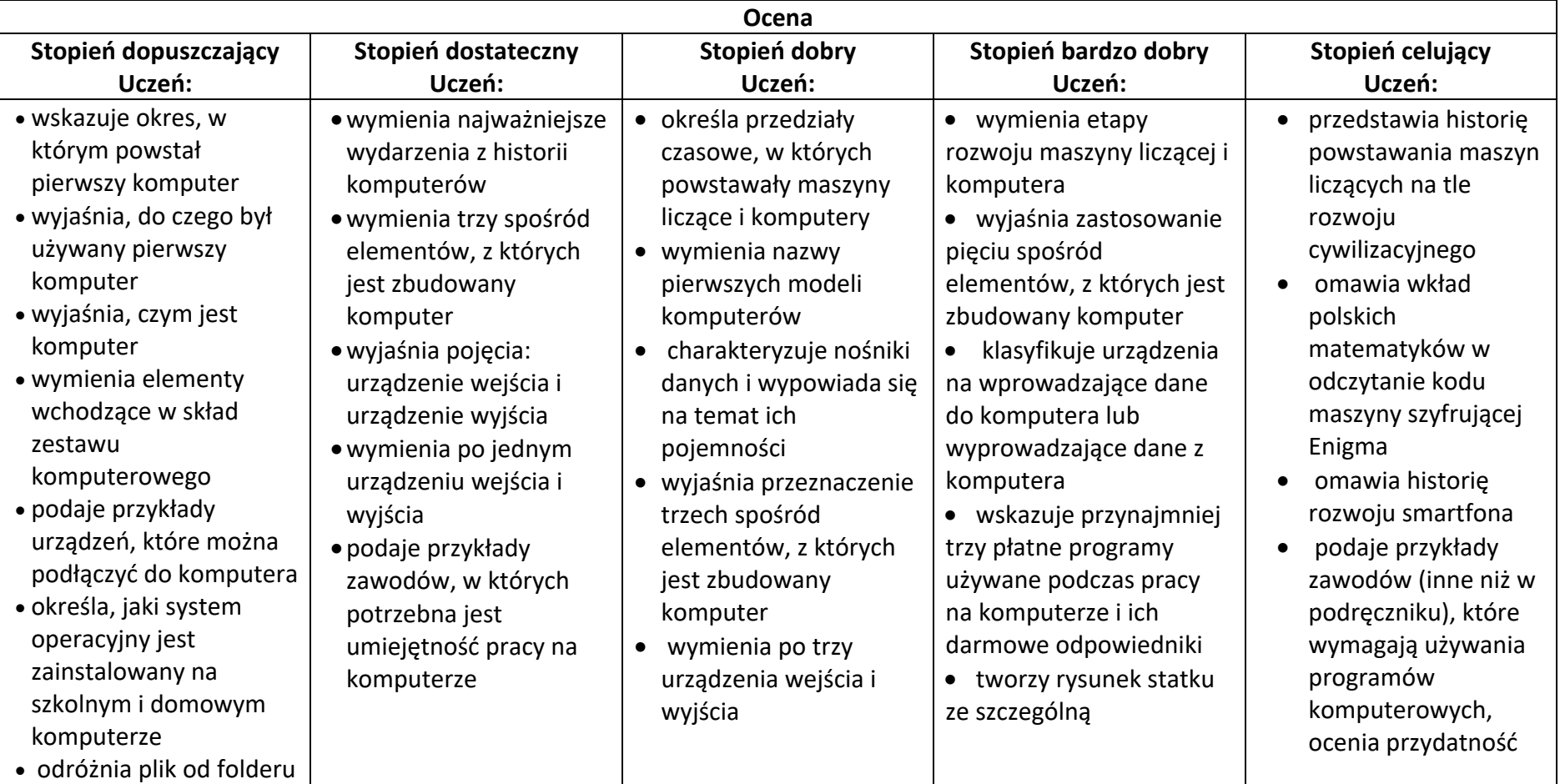

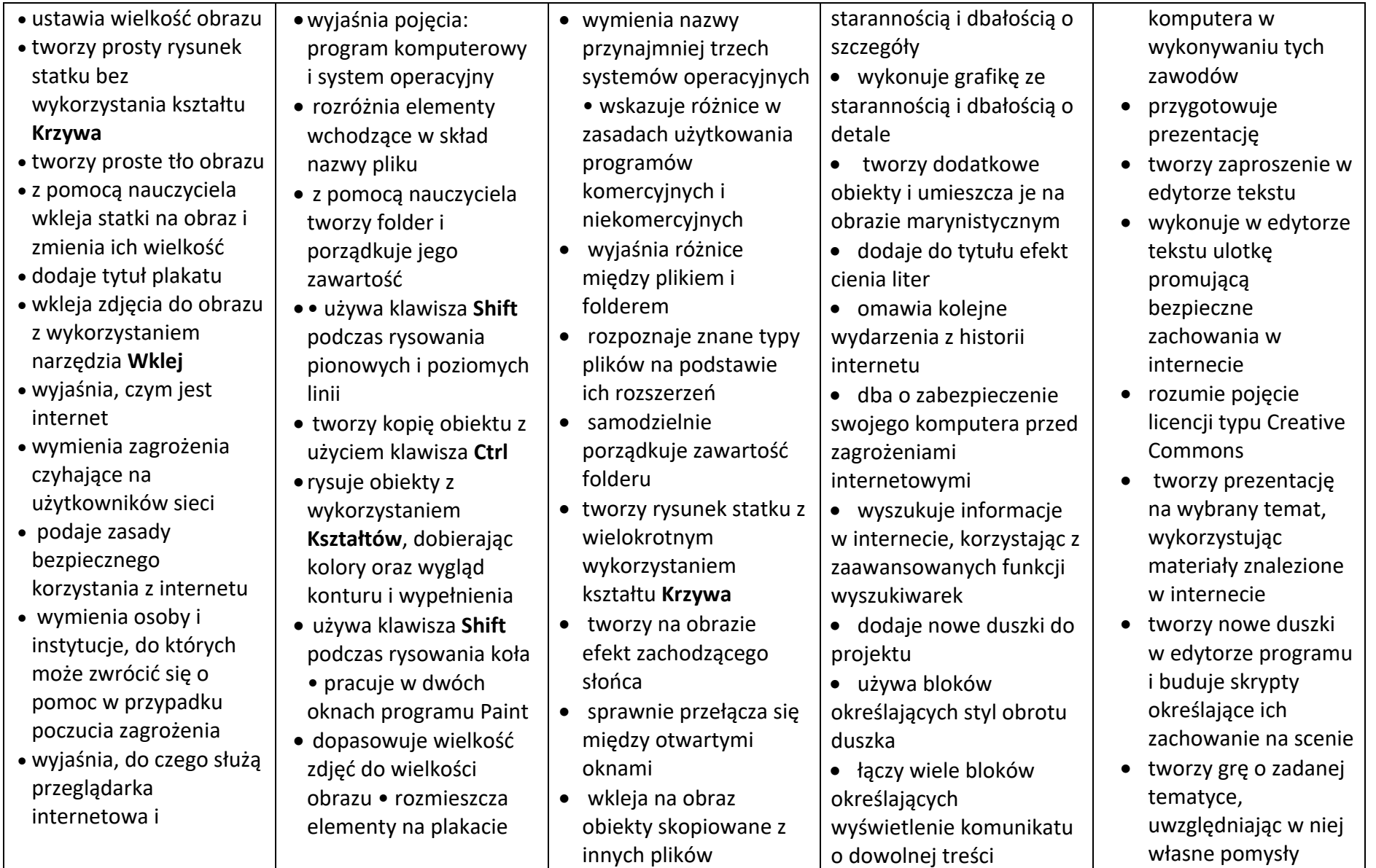

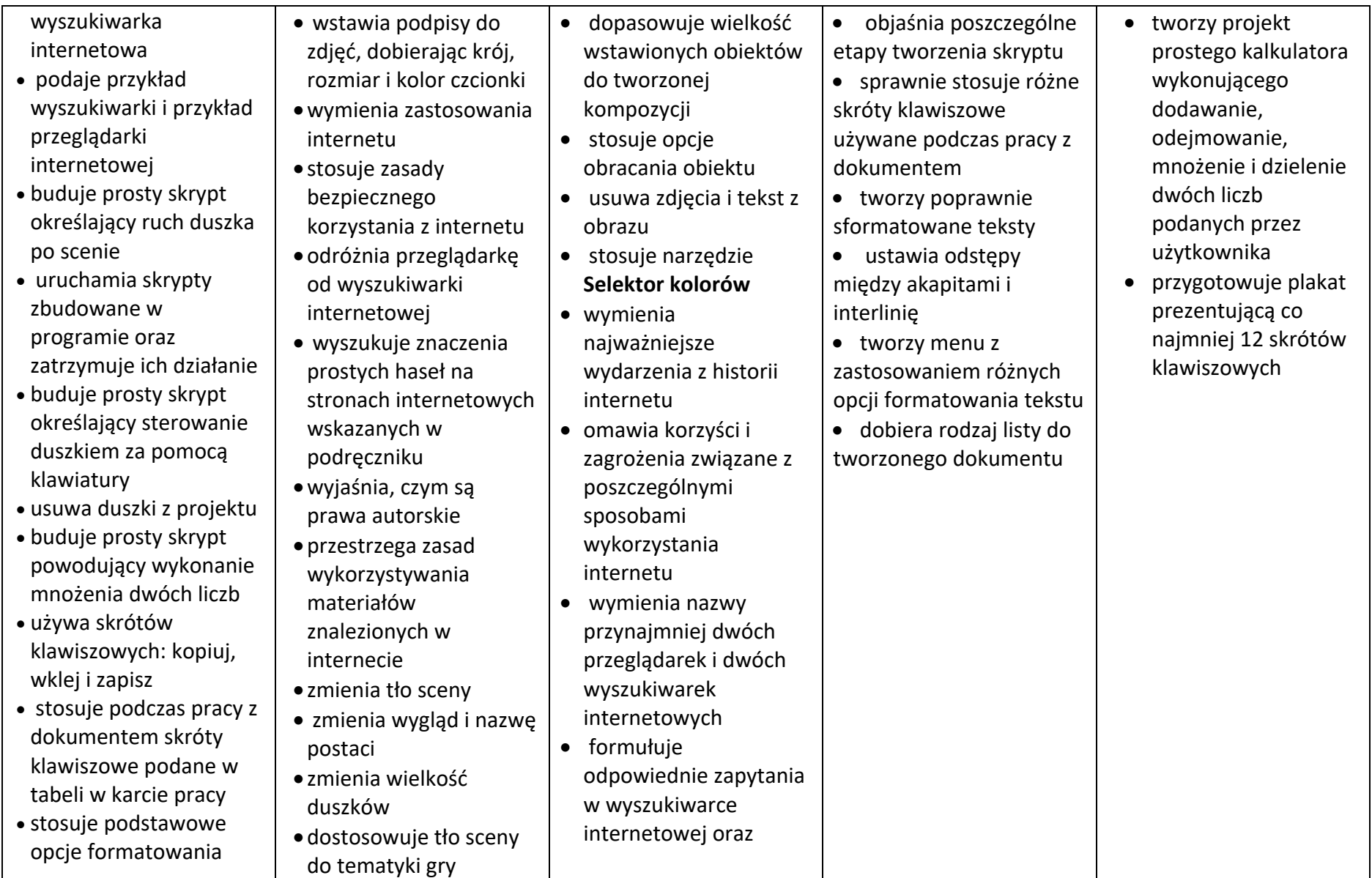

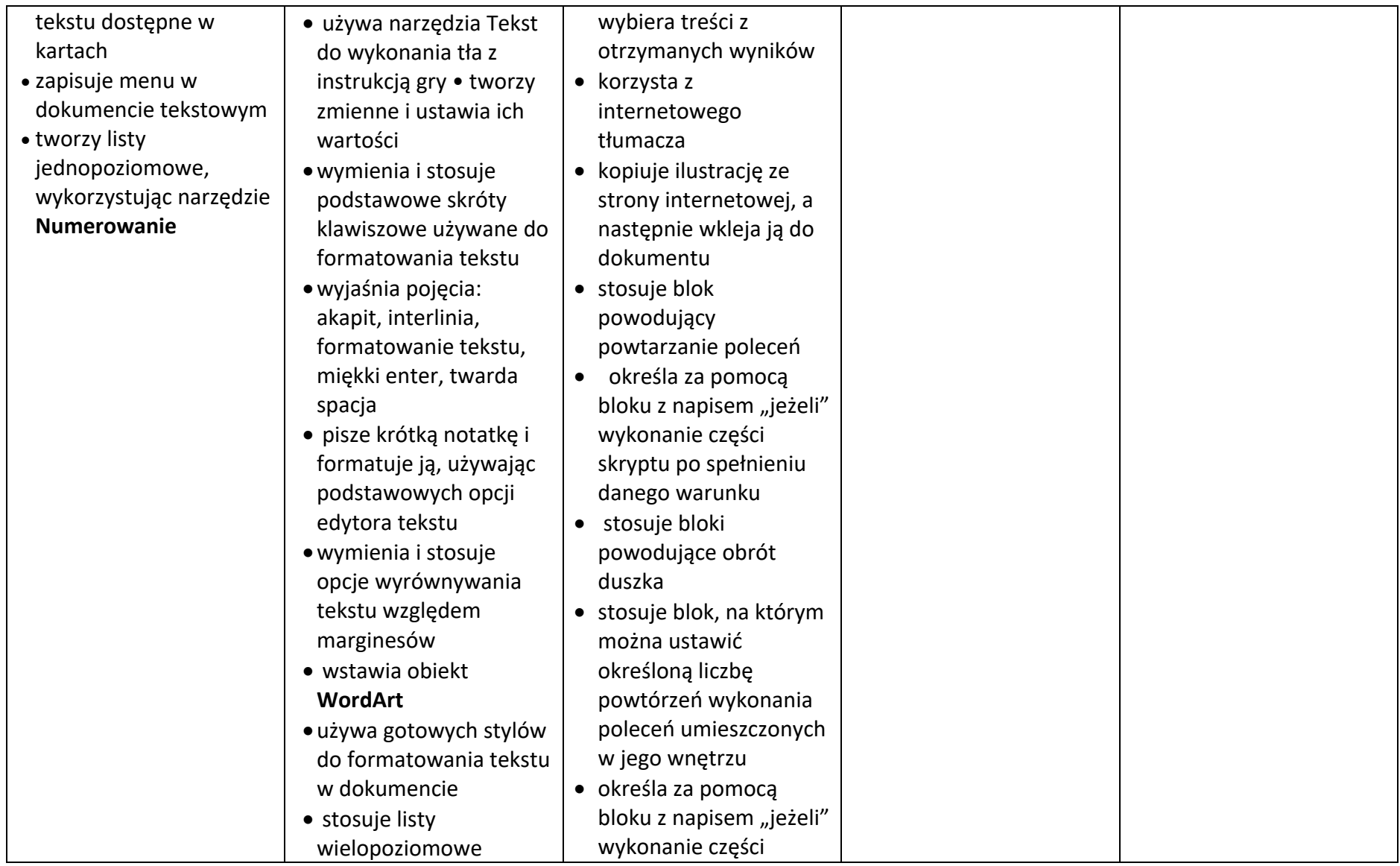

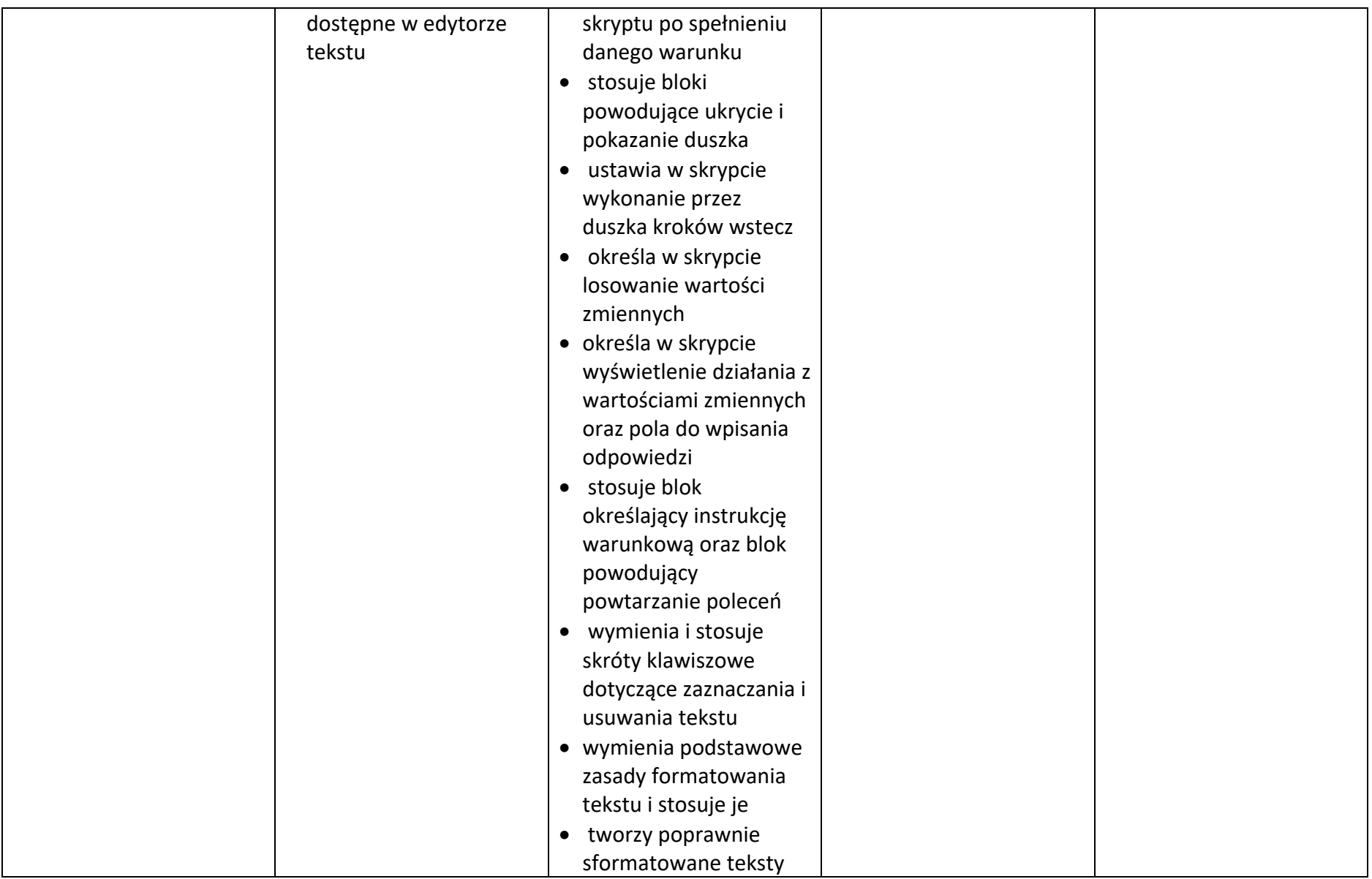

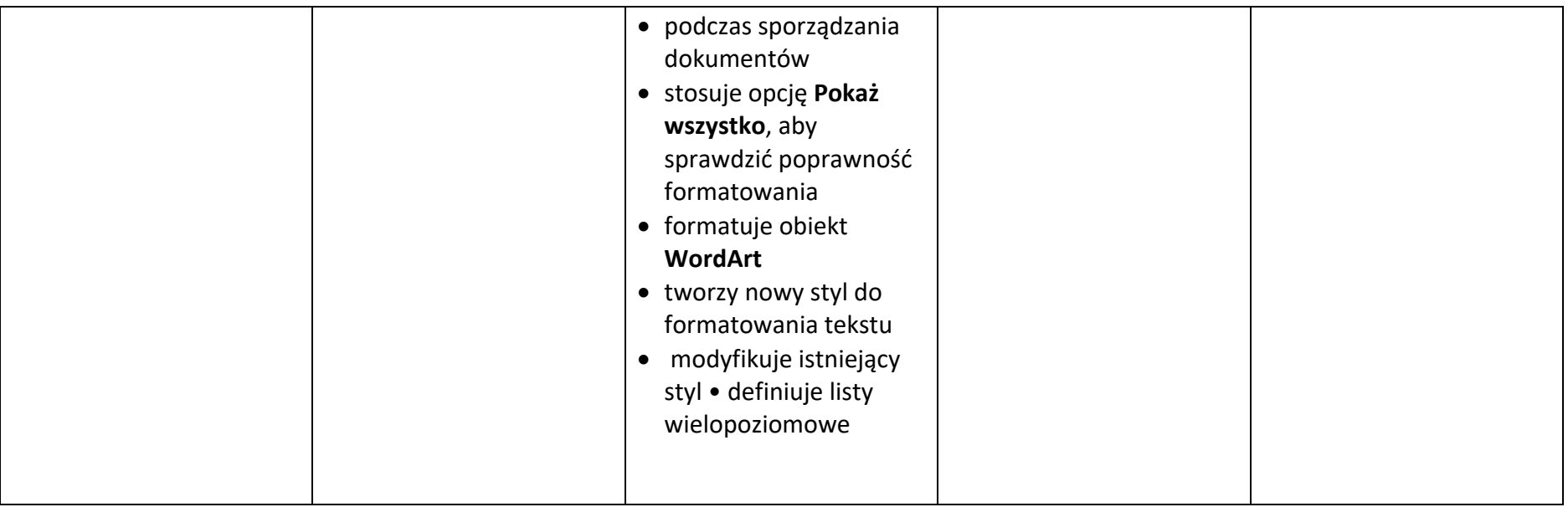